## CP2K User Meeting 2016 — HowTo: Filter Matrix Diagonalisation **REPEAT method for charge fitting**

6th Feb. 2015

### **Lianheng Tong &**

#### Faculty of Natural & Mathematical Sciences

Department of Physics

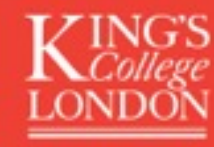

## Self-Consistent Field Calculation

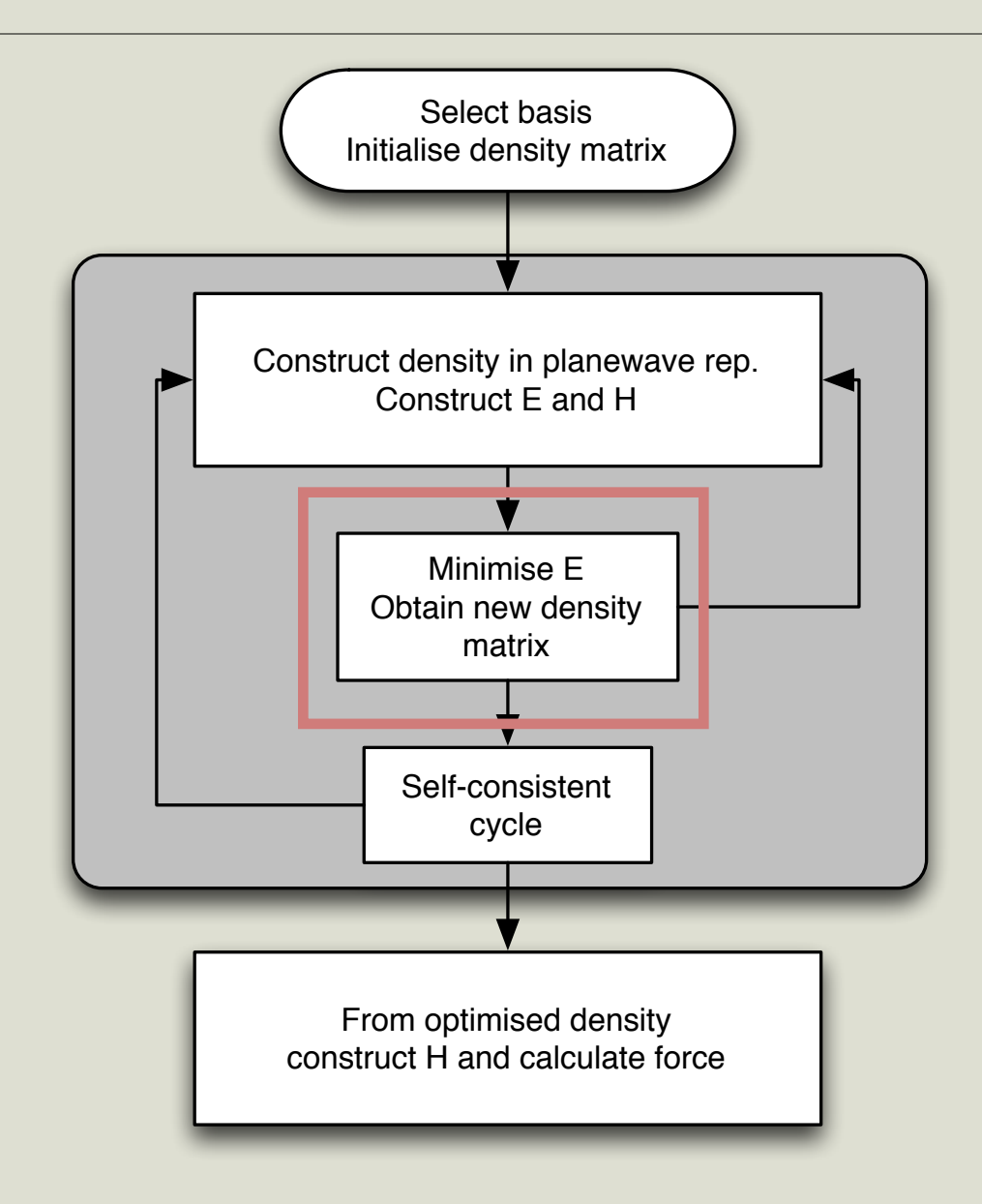

# Problem:

- Metallic systems: band-gap ~ 0.0 eV : conduction band contributing to ground state density
- In a Gamma point problem (CP2K):

$$
n(\mathbf{r}) = \sum_{n} f_n(E_n) \Psi_n(\mathbf{r}) \Psi_n^*(\mathbf{r})
$$

- Occupancy function is discontinuous (Fermi-Dirac function), a very small change in energy from a SCF step can lead to a jump in the electron charge density, as orbitals from the conduction band at near the Fermi-level gets either included or excluded.
	- Leads to instability in SCF calculations
- A common solution is to introduce smearing,  $f_n(E_n)$  becomes continuous.
	- This requires the calculation of energy eigenvalues: not available to methods that directly minimises E with respect to density: (order N, or Orbital Transform methods).

### Diagonalisation: Generalised Eigenvalue Problem

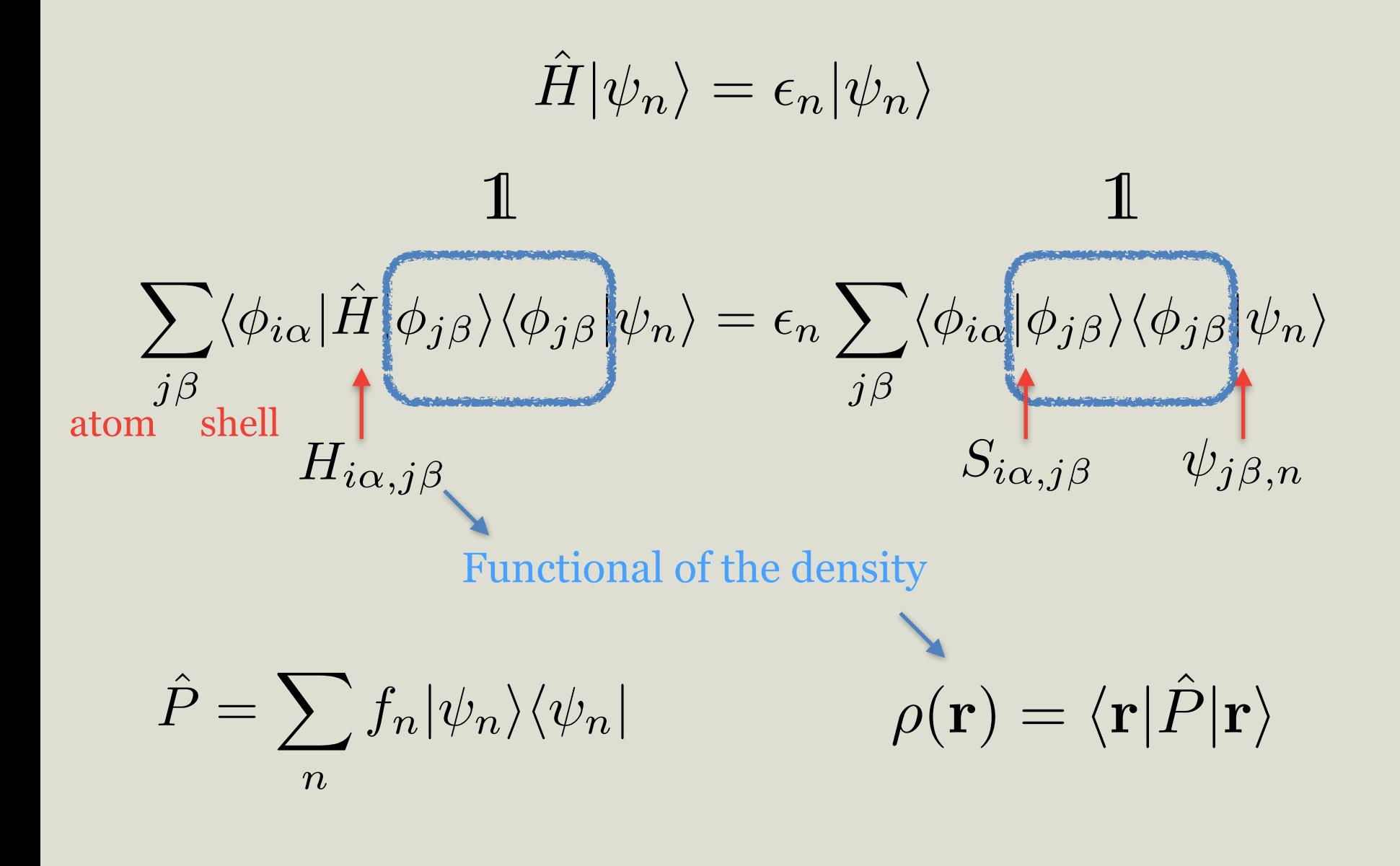

## For Ground State we do not need full Hilbert space

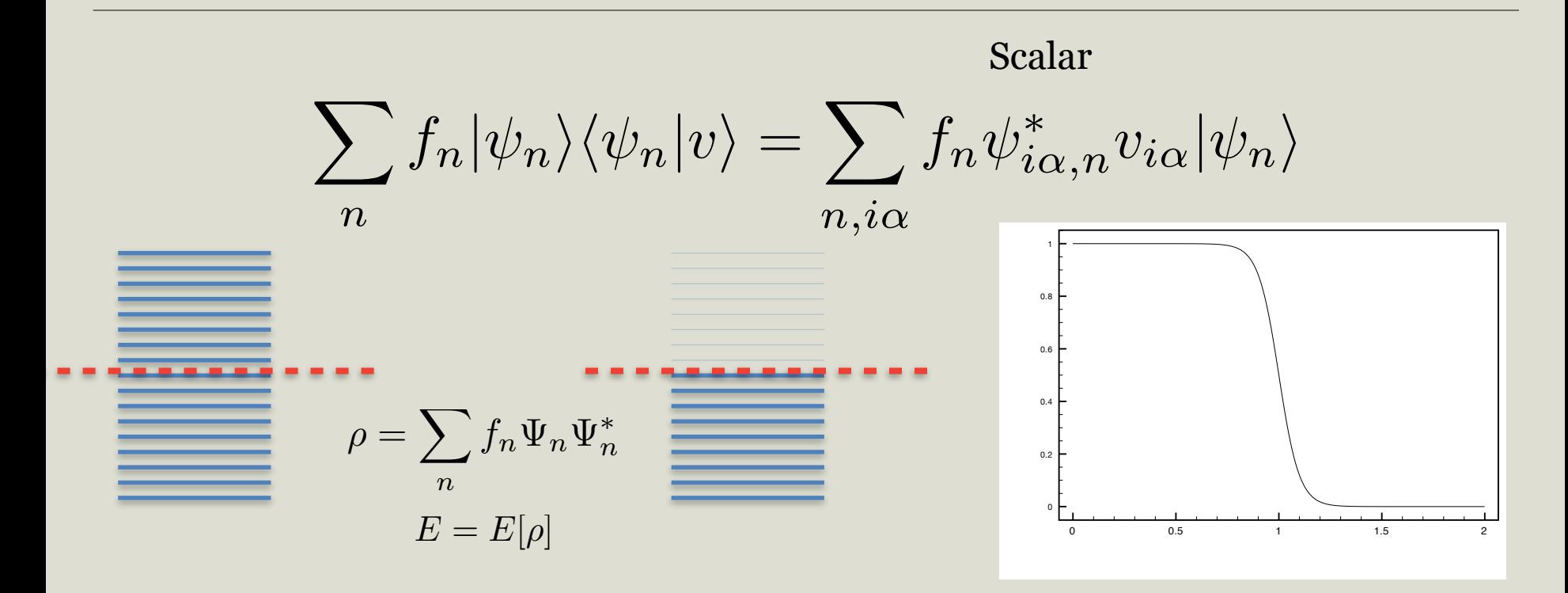

- The density matrix projects any state into a space spanned by the lower energy eigenstates
- The smaller set of lower energy eigenstates give exact ground state energy (i.e. a smaller basis set)
- Unfortunately, we do not know the eigenstates a priori

## We construct atomic orbitals in situ

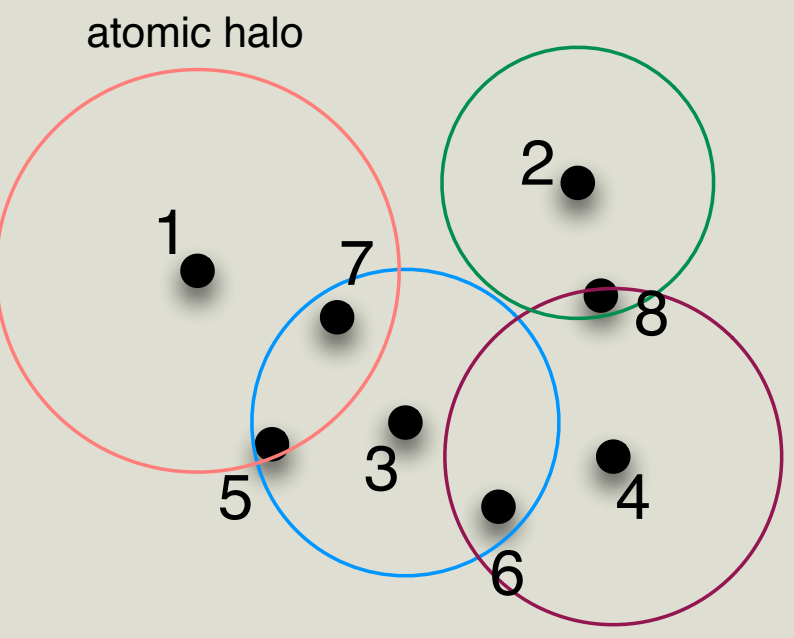

$$
\langle \phi_{i\alpha} | \hat{H} | \phi_{j\beta} \rangle
$$
  

$$
\langle \tilde{\phi}_{i\mu} | \hat{H} | \tilde{\phi}_{j\nu} \rangle
$$

We try to construct a new basis set for each atom, based on the sub-molecular orbitals of the atom's neighbourhood.

Rayson and Briddon, Phys. Rev. B 80, 205104 (2009)

## Construction of sub-system Hamiltonians

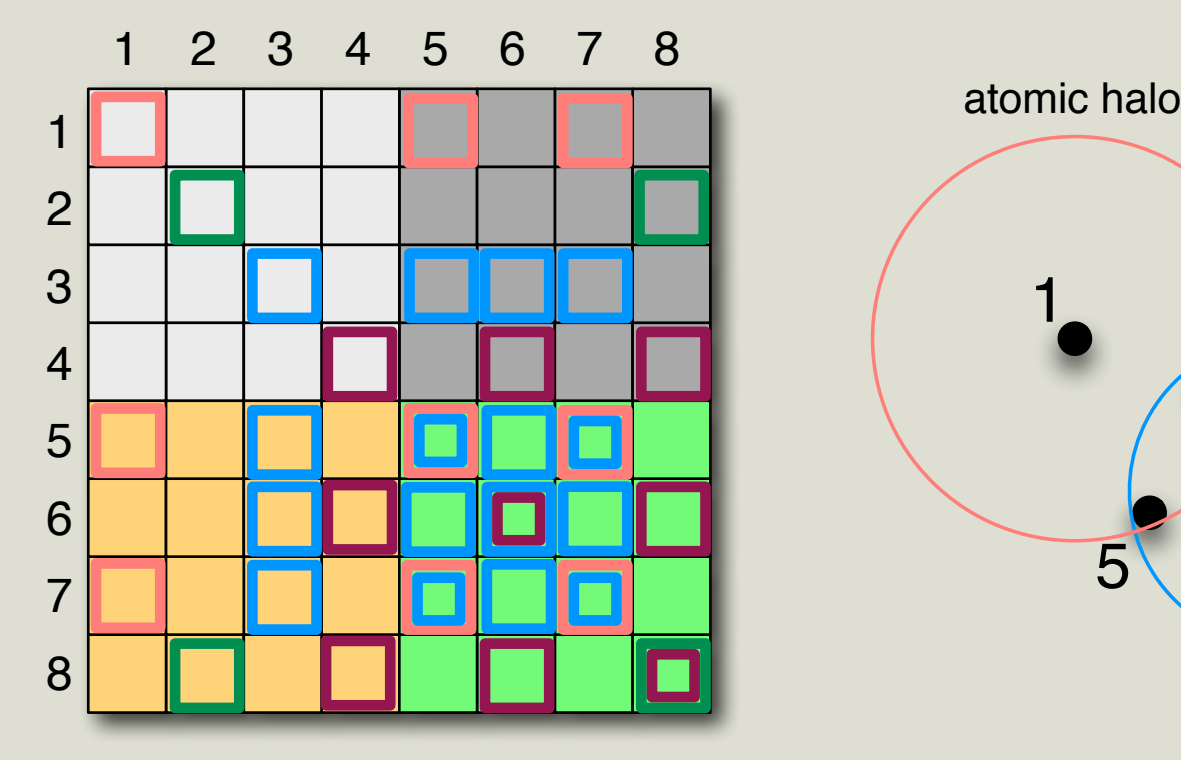

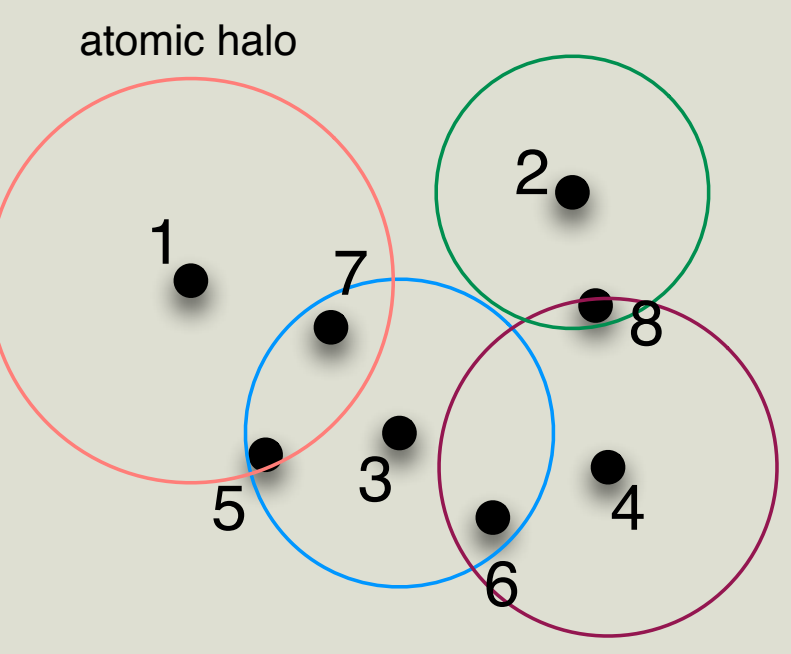

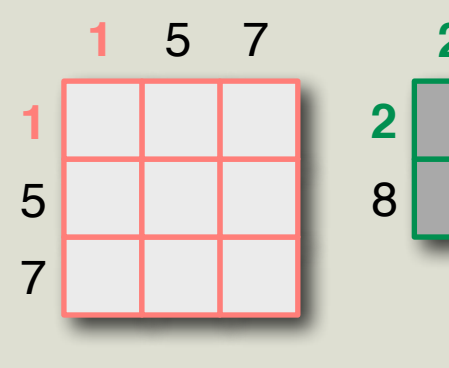

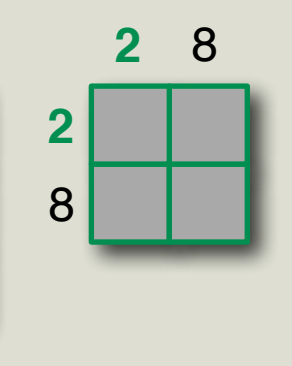

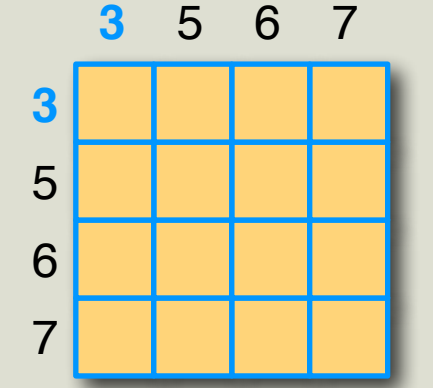

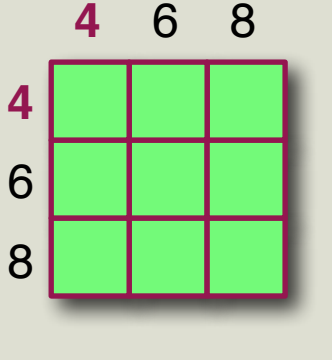

#### Atomic Density Matrices: Projectors for our new basis

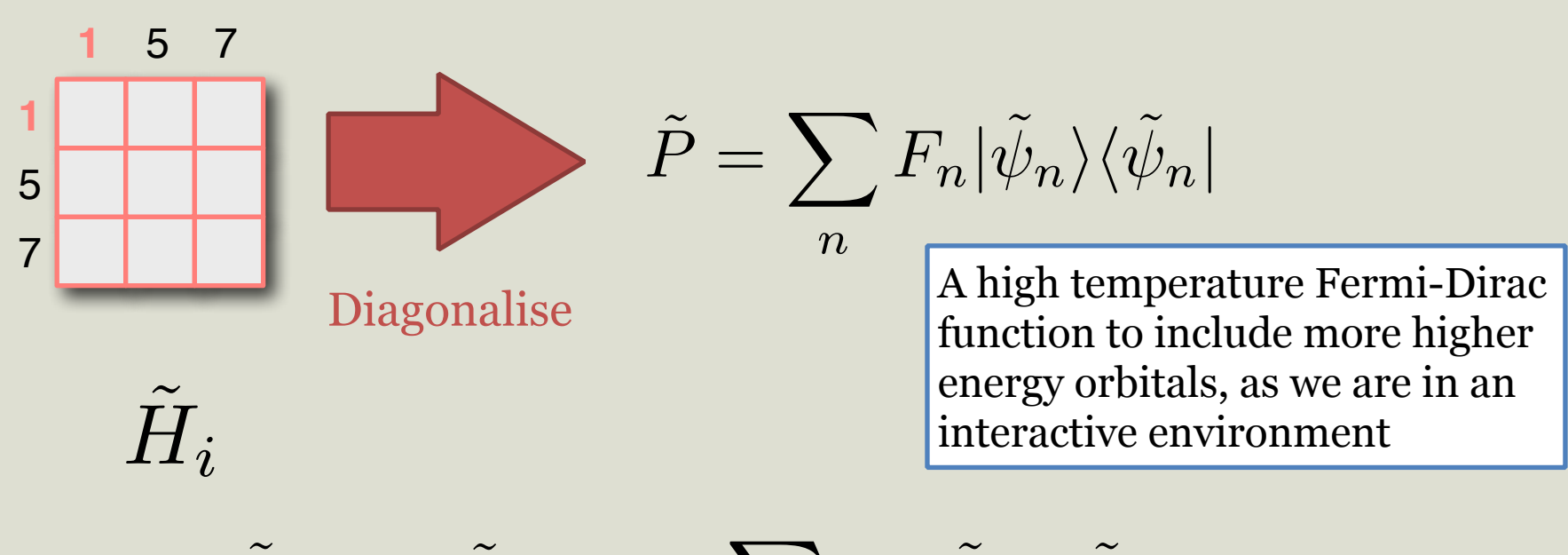

$$
|\tilde{\phi}_{i\mu}\rangle = \tilde{P}|t_{i\mu}\rangle = \sum_n F_n|\tilde{\psi}_n\rangle\langle \tilde{\psi}_n|t_{i\mu}\rangle
$$

Optimised for the atom within its environment

$$
|\tilde{\psi}_n\rangle = \sum_{j\beta} C_{j\beta,n} |\phi_{j\beta}\rangle, \qquad \|\mathbf{R}_i - \mathbf{R}_j\| < r_{\text{cut}}(i)
$$

Still localised around position of atom i

### Overall Scheme Of SCF Calculation

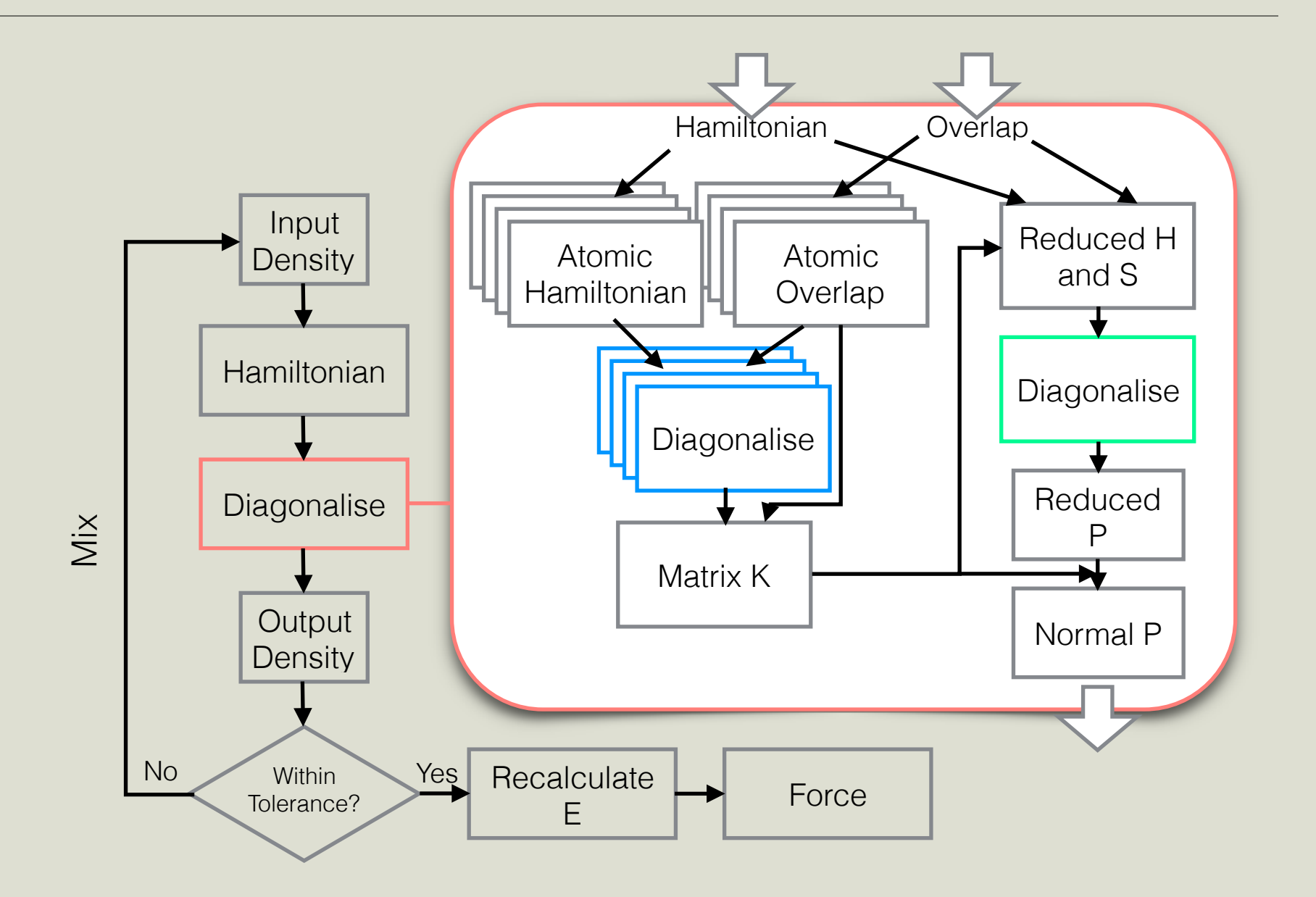

## Filter matrix method input

&SCF &DIAGONALIZATION ALGORITHM FILTER\_MATRIX &FILTER\_MATRIX FILTER\_TEMPERATURE 300000 AUTO\_CUTOFF\_SCALE 0.5 &END FILTER\_MATRIX &END DIAGONALIZATION &PRINT &FILTER\_MATRIX ON &END FILTER\_MATRIX &END PRINT &END SCF

#### **Accuracy**

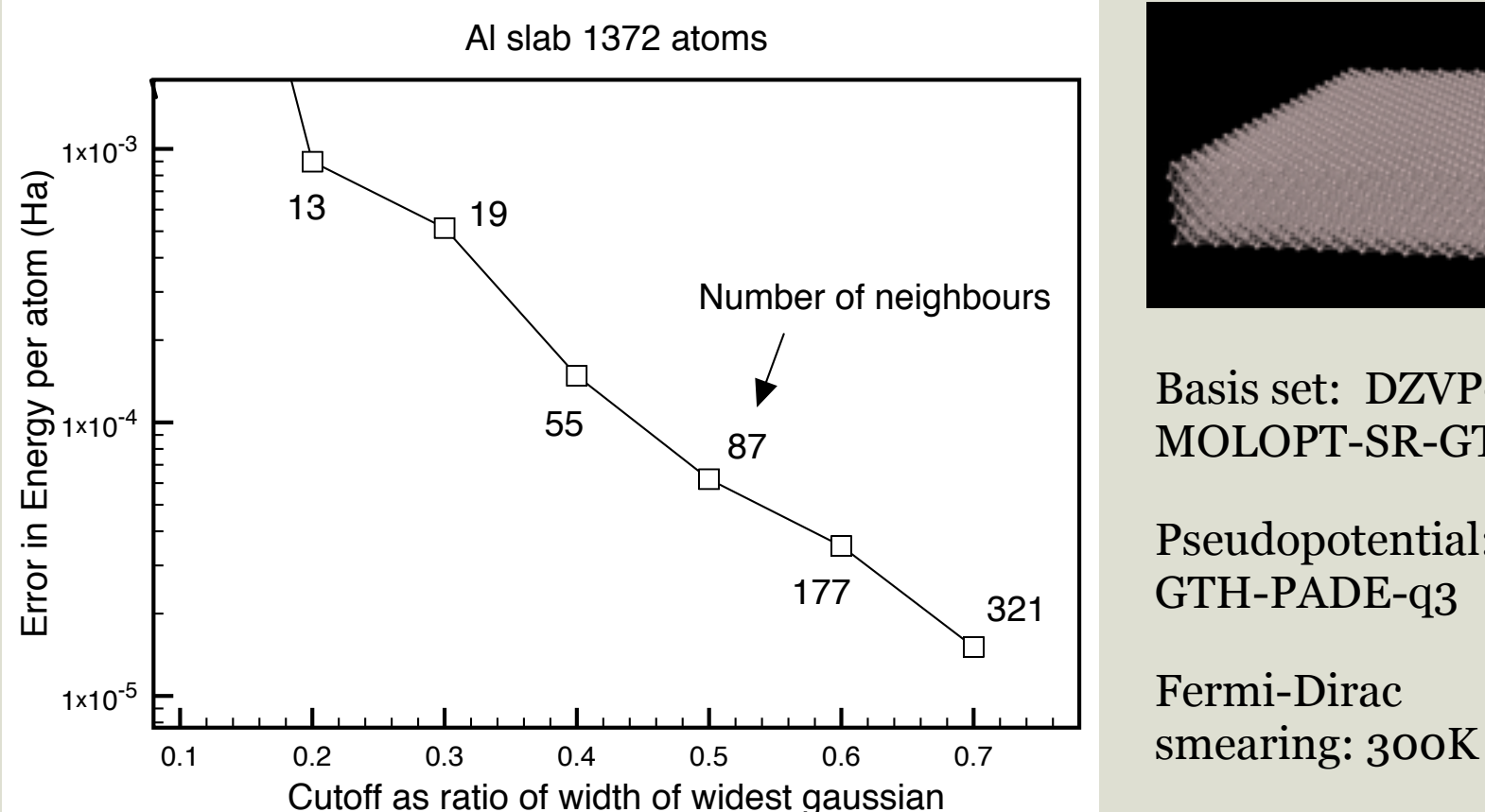

Basis set: DZVP-MOLOPT-SR-GTH

Pseudopotential: GTH-PADE-q3

Fermi-Dirac

Computed on Cray XC30 (ARCHER), gfortran linked with Cray LibSci

Cutoff is defined as the ratio of the extent of the broadest primary basis function. The larger the cutoff the more accurate is the result, but also becomes more expensive quickly

## Cost comparison

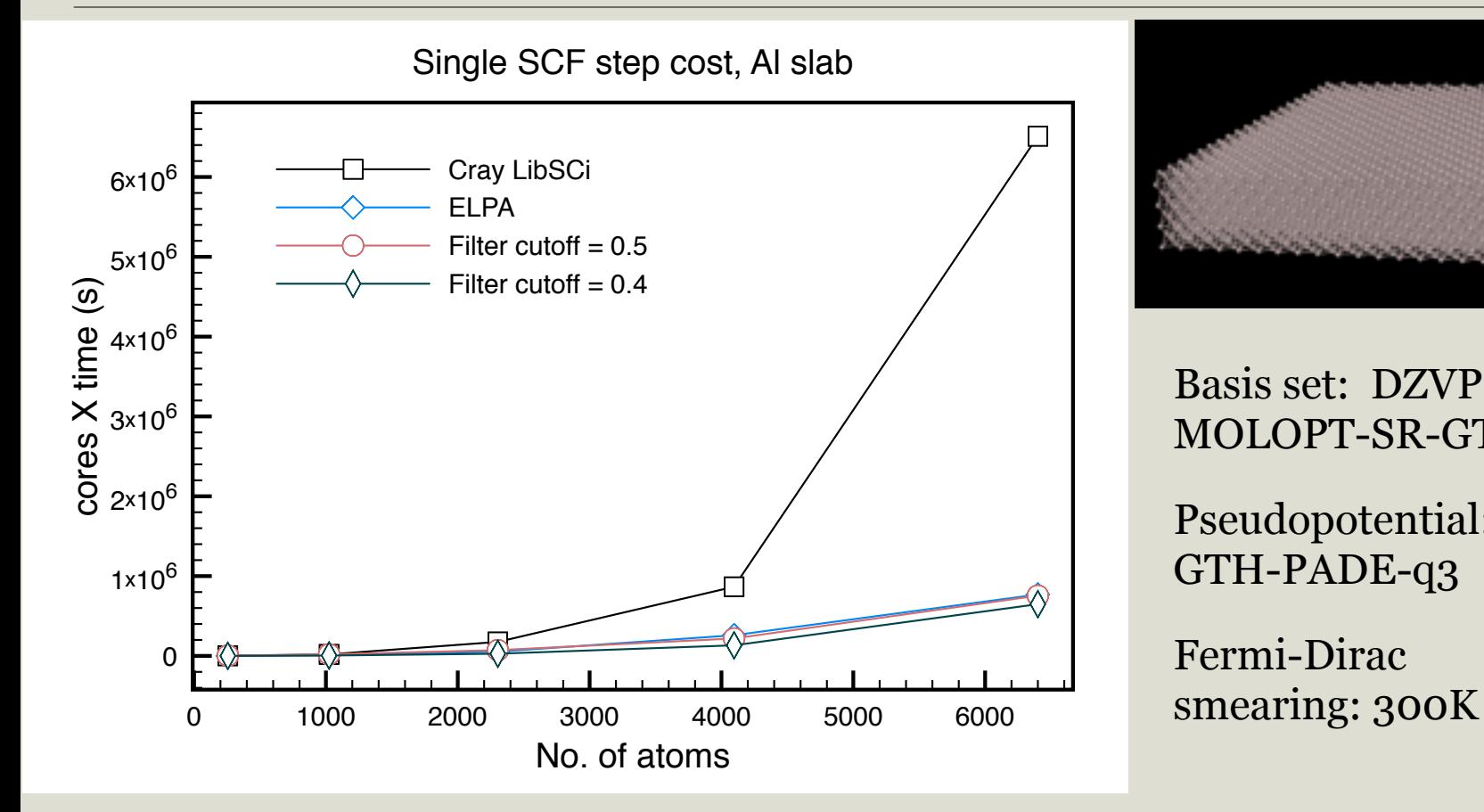

Basis set: DZVP-MOLOPT-SR-GTH

Pseudopotential: GTH-PADE-q3

Fermi-Dirac

Computed on Cray XC30 (ARCHER), gfortran linked with Cray LibSci

Filter basis reduction: DZP to SZ

## Cost comparison

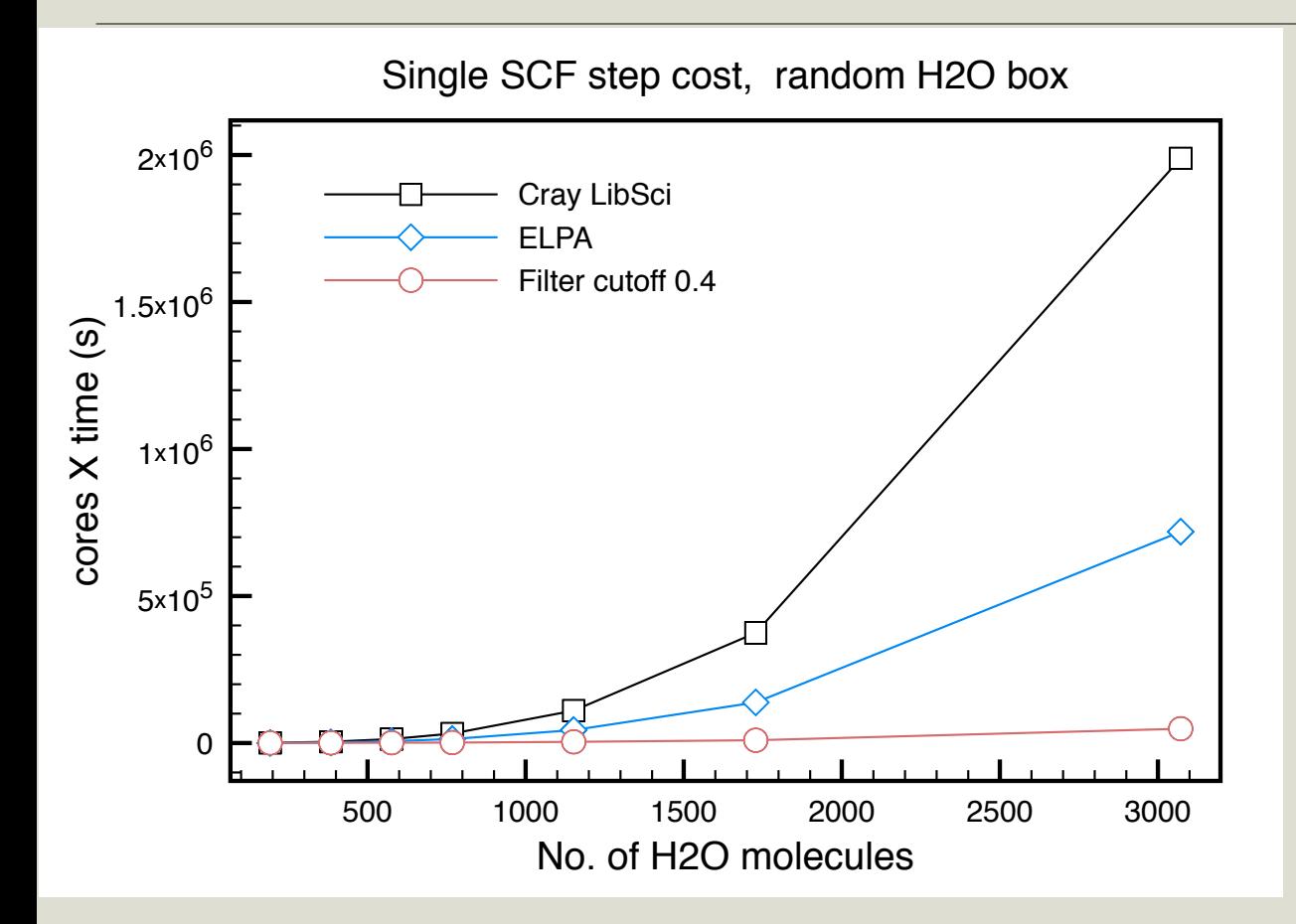

Computed on Cray XC30 (ARCHER), gfortran linked with Cray LibSci

Basis set: O and H TZV2P-GTH

Pseudopotential: GTH-PADE

Filter basis reduction: TZV2P to SZ

# MD comparison

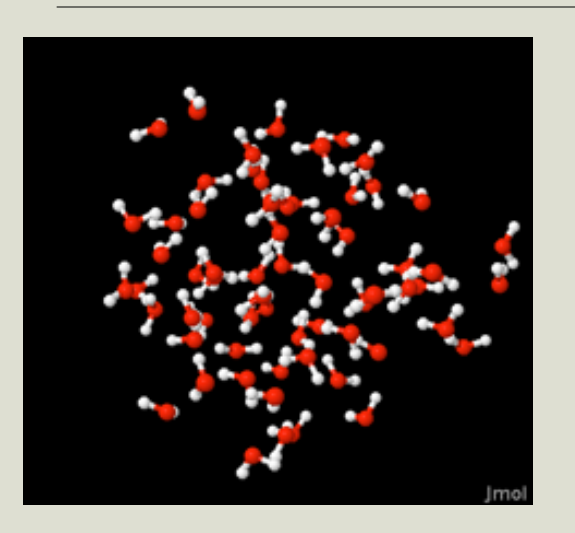

Basis set: O and H TZV2P-GTH

Pseudopotential: GTH-PADE

Initial temperature: 300K

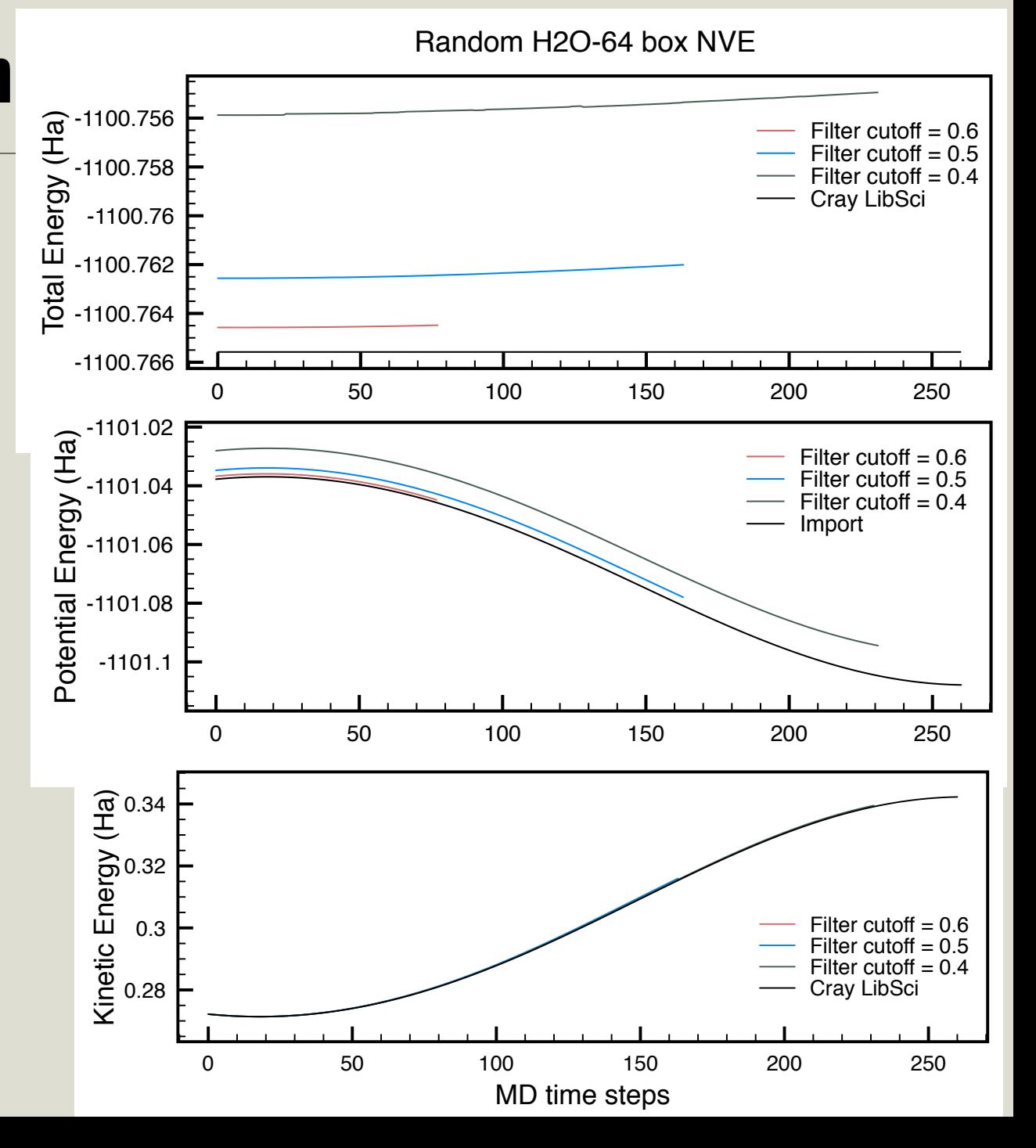

## Electrostatic Potential Derived Atomic Charges

- Used for classical forcefield or Monte Carlo simulations for large numbers of atoms
	- Treatment of electrostatic interactions still remains a challenge for transferable forcefields
	- We need an assortment of method to derive atomic charges in an interactive system
		- Electrostatic potential (ESP) derived charges results from calculation from static DFT calculation, by fitting atomic charges to reproduce the electronic static potential
		- In a standard ESP approach restraints and constraints are often required during the fitting process to make the atomic charges to have physically meaningful values. These approaches are referred to as RESP methods.

## Electrostatic Potential Derived Atomic Charges

• In CP2K's RESP implementation: electron density of point charges are represented by gaussian functions with fixed width

$$
n(\mathbf{r}) = \sum_a q_a \left(\frac{\alpha}{\pi}\right)^{\frac{3}{2}} \exp\left(-\alpha \|\mathbf{r} - \mathbf{R}_a\|^2\right)
$$

• The classical static potential due to point charges are then given as the solution of the Poisson's equation:

$$
V_{\text{RESP}}(\mathbf{r}) = \sum_{a} q_a \iiint d^3 \mathbf{r}' \frac{g_a(\mathbf{r}, \mathbf{R}_a)}{\|\mathbf{r} - \mathbf{r}'\|}
$$

• We try to fit  $V_{\rm RESP}({\bf r})$  w.r.t. the DFT static potential using the parameters *qa*

Phys. Chem. Chem. Phys. 17 ,14307–14316 (2015)

## Electrostatic Potential Derived Atomic Charges

• Fitting process involves the minimisation of the residual function: Restraints Constraints

$$
R = \frac{1}{N} \sum_{k}^{N} (V_{\text{DFT}}(\mathbf{r}_k) - V_{\text{RESP}}(\mathbf{r}_k))^2 + \beta \sum_{j} (q_j - t_j)^2 + \lambda \sum_{j} q_j
$$

- Restraints:  $q_a$  should be preferably stay within a stated range, by introducing (quadratic) penalty functions
- Constraints:  $q_a$  must obey certain rules, such as the conservation of total charge, by using Lagrange multipliers

Phys. Chem. Chem. Phys. 17, 14307–14316 (2015)

## REPEAT modification to fitting function

$$
R = \frac{1}{N} \sum_{k}^{N} (V_{\text{DFT}}(\mathbf{r}_k) - \underbrace{V_{\text{RESP}}(\mathbf{r}_k)})^2 + \beta \sum_{j} (q_j - t_j)^2 + \lambda \sum_{j} q_j
$$
  

$$
R = \frac{1}{N} \sum_{k}^{N} (V_{\text{DFT}}(\mathbf{r}_k) - \underbrace{(V_{\text{RESP}}(\mathbf{r}_k) + \delta_V)}_{\delta_V} )^2 + \beta \sum_{j} (q_j - t_j)^2 + \lambda \sum_{j} q_j
$$
  

$$
\delta_V = \frac{1}{N} \sum_{k}^{N} (V_{\text{DFT}}(\mathbf{r}_k) - V_{\text{RESP}}(\mathbf{r}_k))
$$

- For periodic systems, the base level of static potential is ill-defined and arbitrary. It is the shape of the potential surface that matters.
- For REPEAT method, instead of fitting the value of the potential, we will only fit the variance (shape) of the electro-static surface. Coupled with spherical sampling, this leads to a more reasonable set of charges without the need of restraints.

J. Chem. Theory Comput. 5, 2866–2878 (2009)

## REPEAT Input

 &PROPERTIES &RESP # RESTRAIN HEAVIES TO ZERO F USE\_REPEAT\_METHOD T STRIDE 2 &SPHERE\_SAMPLING AUTO\_RMAX\_SCALE 100.0 AUTO\_RMIN\_SCALE 1.0 AUTO\_VDW\_RADII\_TABLE UFF &END SPHERE\_SAMPLING &PRINT &PROGRAM\_RUN\_INFO &END PROGRAM\_RUN\_INFO &END PRINT &END RESP &END PROPERTIES

 &PROPERTIES &RESP USE REPEAT METHOD T STRIDE 2 &SPHERE\_SAMPLING RMIN\_KIND 1.964 Mg RMIN\_KIND 2.503 C RMIN\_KIND 1.876 H RMIN\_KIND 2.275 O RMAX 60 &END SPHERE\_SAMPLING &PRINT &PROGRAM\_RUN\_INFO &END PROGRAM\_RUN\_INFO &END PRINT &END RESP &END PROPERTIES

## REPEAT Output

STARTING RESP FIT

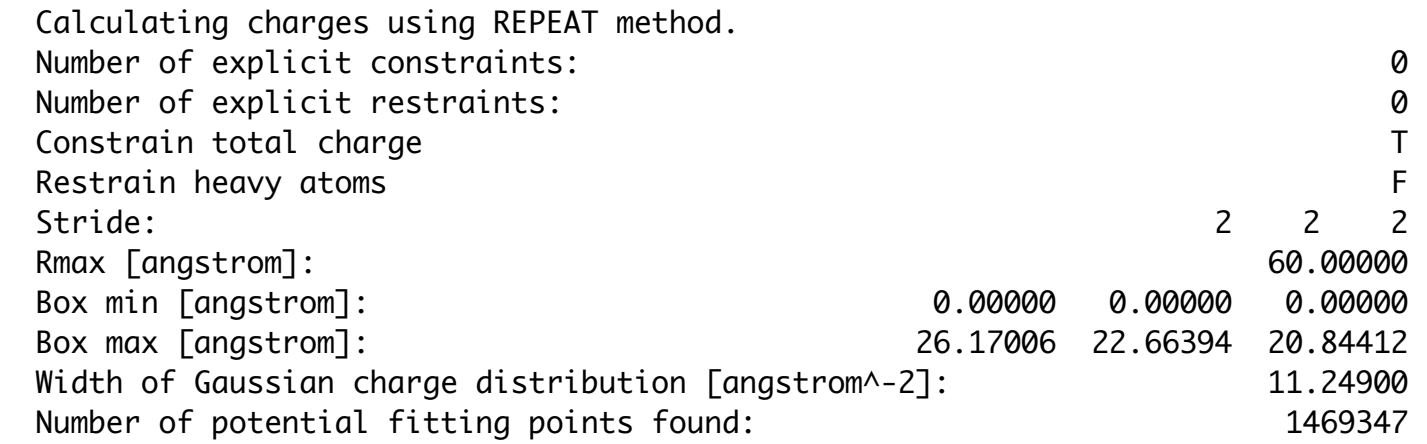

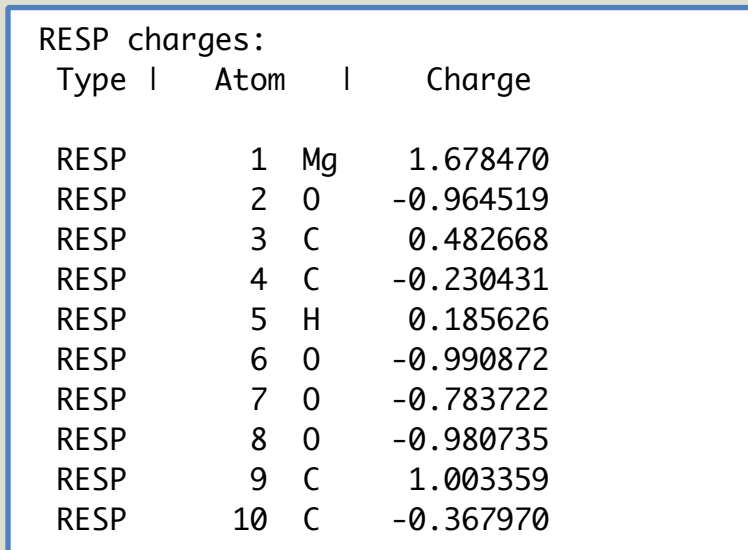